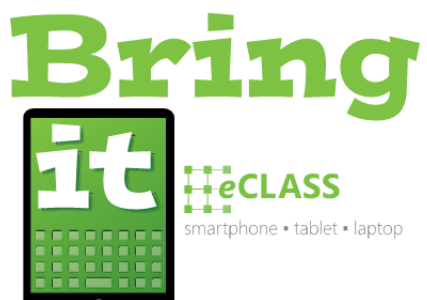

## **Basic Skills for BYOD Elementary Students**

To assure students make the best use of instructional time with their own devices, it will be helpful for them to be able to independently do the following on their devices.

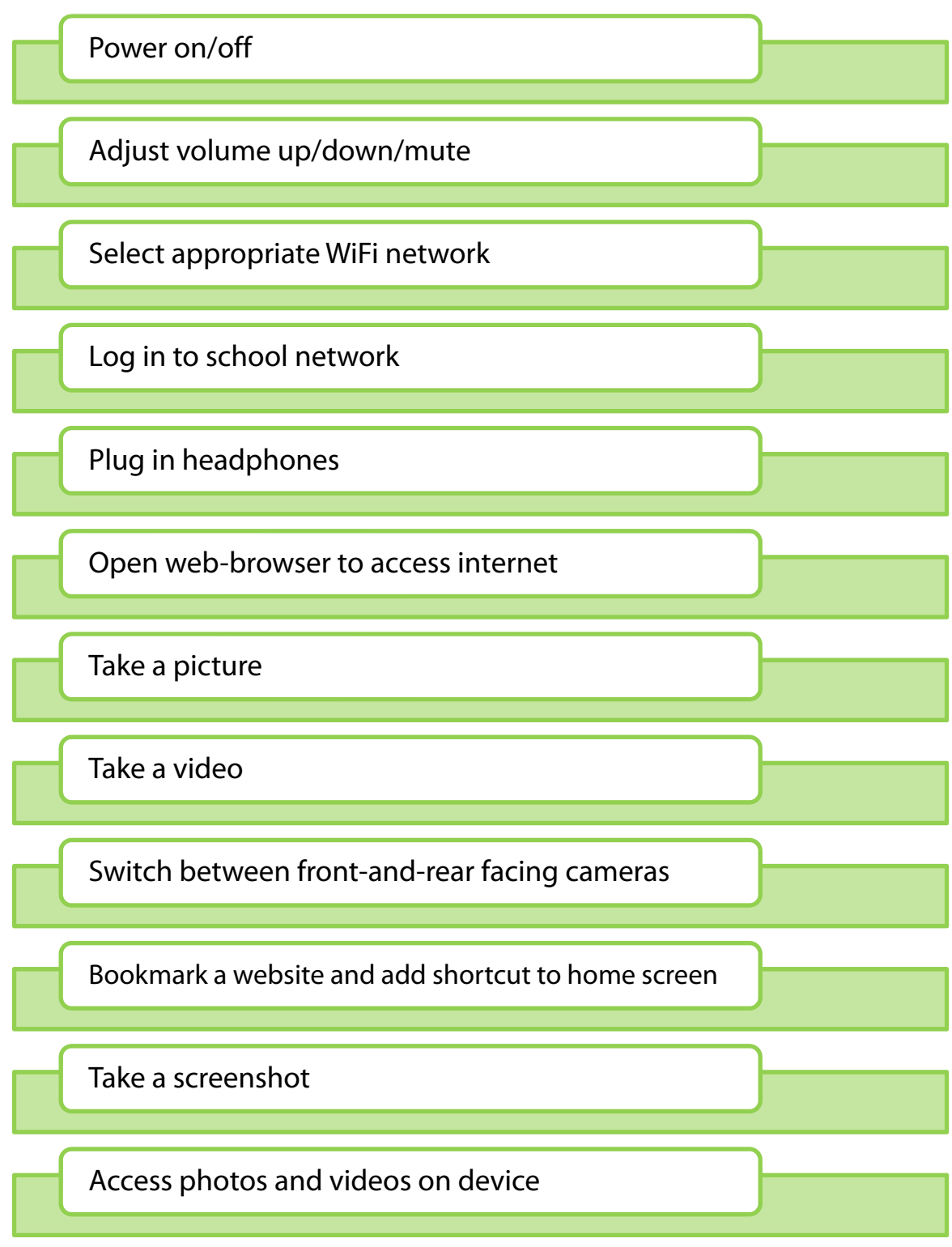

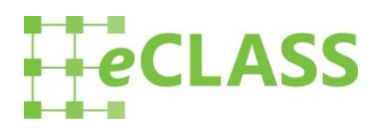